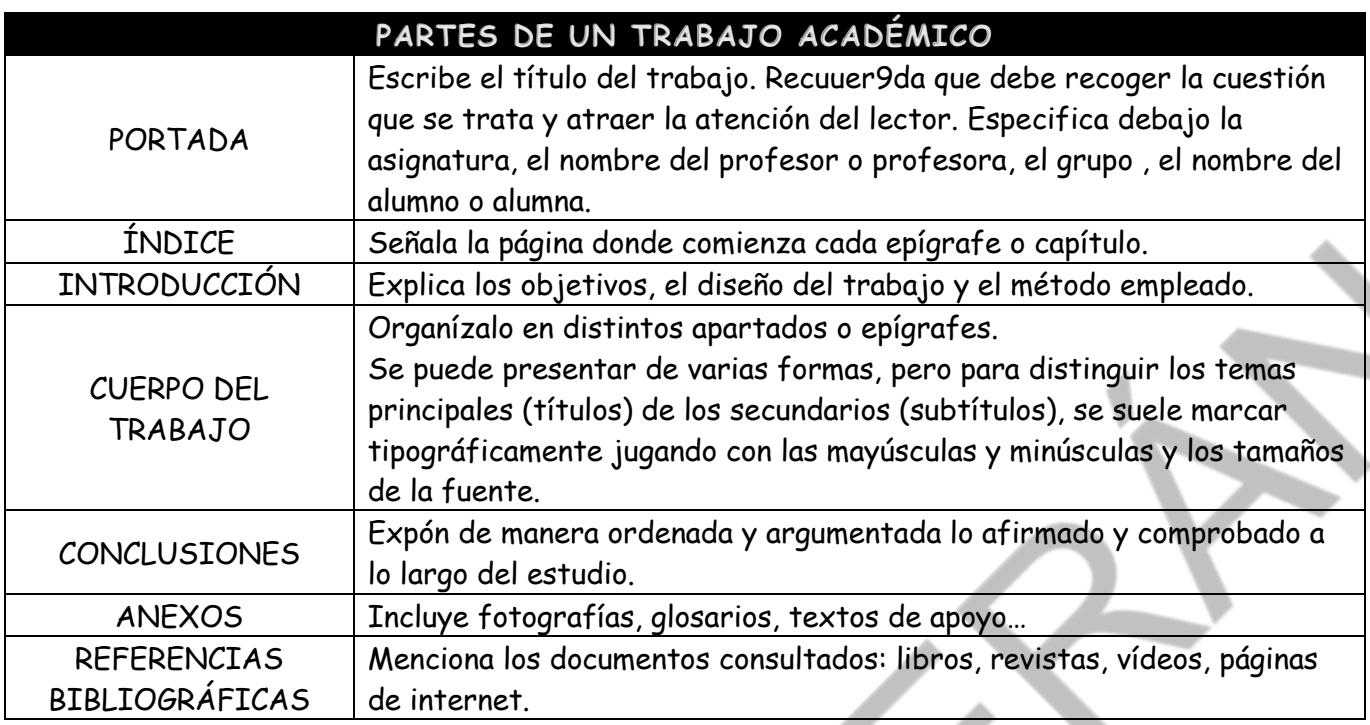

Por último, y aunque parezca siempre de la persona que te propone el trabajo, puedes tener en cuenta estos criterios formas si debes ceñirte a unas instrucciones concretas:

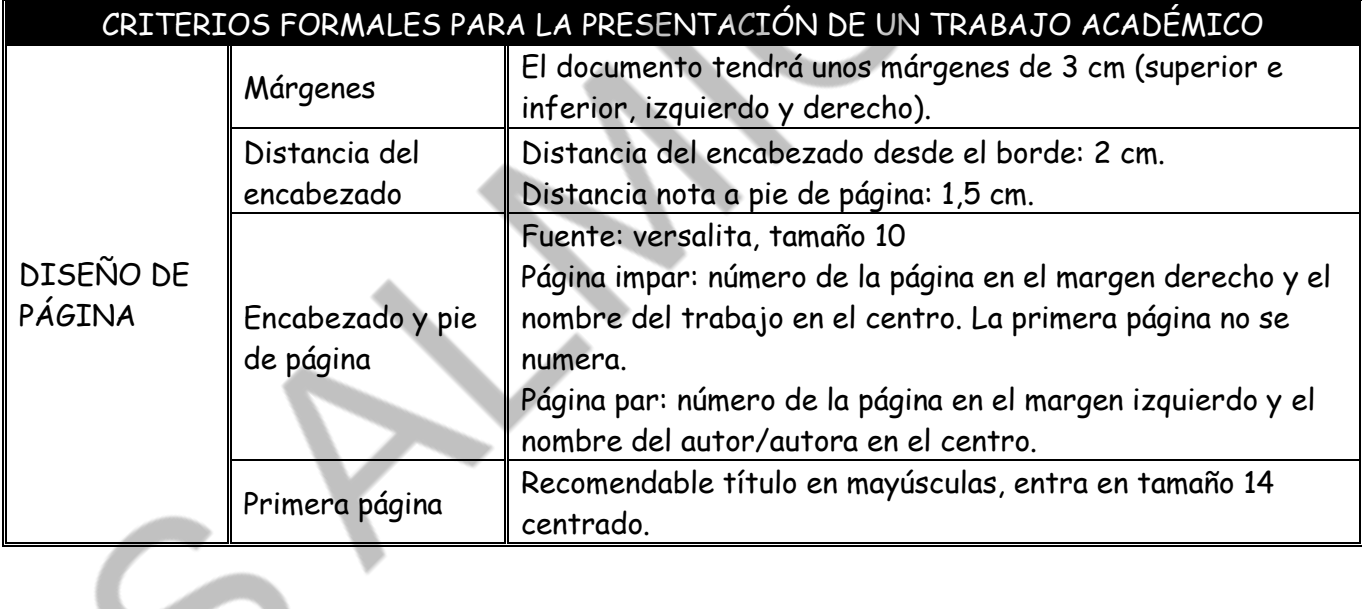

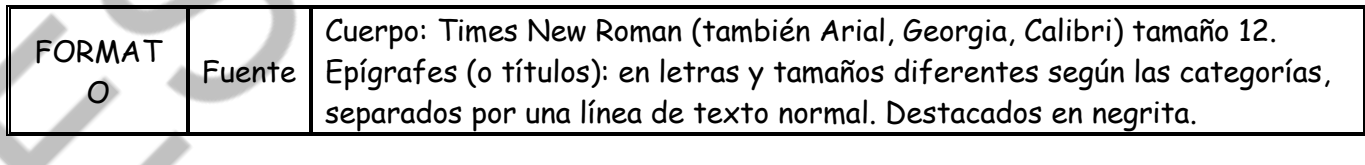

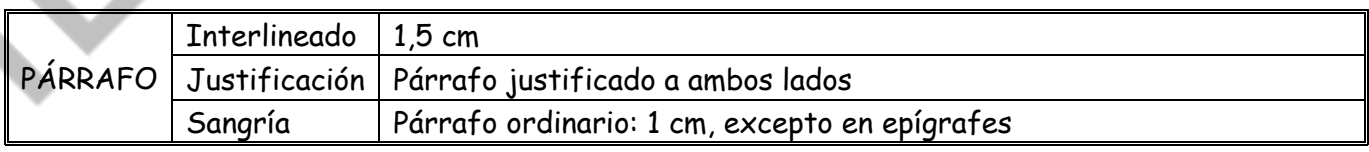

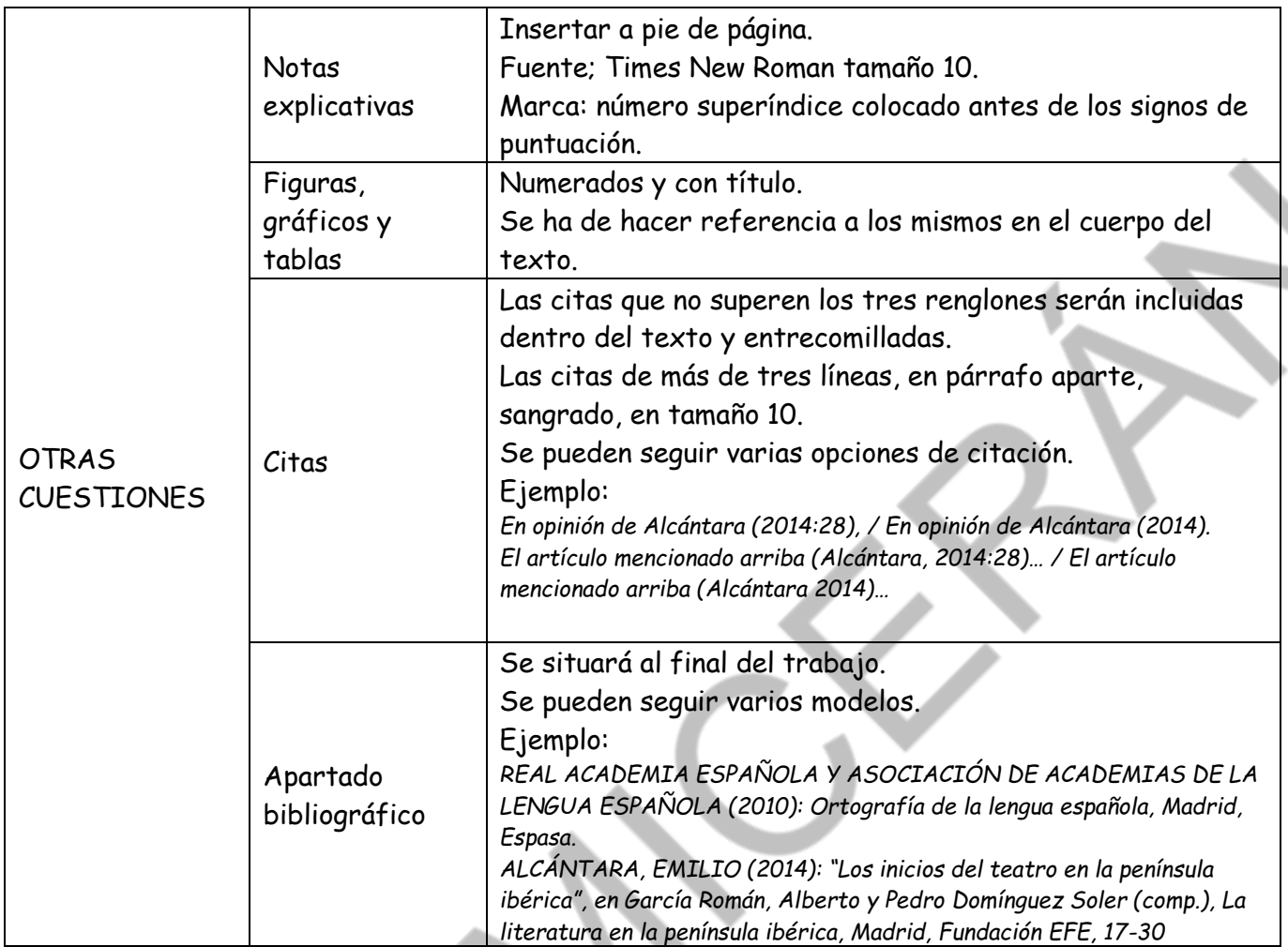